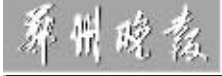

第一消费·通信

"十一"长涂优惠多

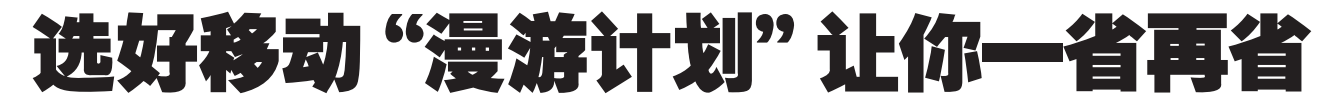

以往"黄金周"出行,手机漫游费用高让不少人烦恼。为了节省话费,有的人手机关机,但又怕误了什么事,便不断开开关关;有的是对方打来不敢接, 挂断后再回拨过去,还担心对方说自己是小气鬼:还有的弄个"秘书台",让有急事的人干瞪眼;最有意思的是,提前告诉亲朋好友有事打和自己一块出行 朋友的电话。哈哈,为什么会这样呢? 担心话费高。不过今年"十一"出行,你再也不用担心这个问题了。据了解,河南移动为迎接国庆节,充分满足广大 客户的消费需求,为假期好心情再添喜庆,长假期间推出了多种长话优惠措施,客户无论出门旅游,还是足不出户,都有适合的优惠选择。在你打点行装准 备出游的时候,考虑好给自己的手机选择一款省钱的"漫游计划",这个假期的电话就会打得更惬意、更轻松。

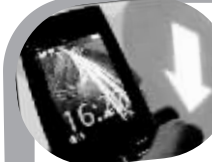

## 我要出省,咋个优惠法 省际漫游:12593 节日升级,走到哪里都实惠

省际漫游也能用12593?没错!整个十月,开 通 12593 的客户在省际漫游时加拨 12593 打长 涂. 就能享受漫游、长涂一口价 0.39 元分钟的 特惠

参与客户:新老 12593 客户

节日优惠申请方式:

全球通 · 10 月 1 日起 . 12593 新老客户无须 申请,均可长期享受省际漫游优惠。

神州行和动感地带:9月15日起,已开通 12593 的客户发送短信 "GOYH" 到 01861, 即可 申请开通10月1日~31日期间的12593省内、 省际漫游优惠。

12593 优惠标准:本地、省内漫游时拨打国 内长途,优惠时段 0.19 元分钟 (每天 21:00~次 日 9:00),正常时段 0.29 元分钟 (每天 9:00~ 21:00);10月1日~31日省际漫游时拨打国内 长途 不分时段 0.39 元分钟.

12593 开通方式:全球通及动感地带客户发 送短信"KTXGX"到 01861 开通,神州行客户发 送短信 "CT12593" 到 01861 开通。

目功能费,2元/目,按天收取。

温馨提示: 1. 已开通 12593 的神州行客户, 发送短信 "GQYH" 到 01861, 即可享受 12593 省内、省际漫游优惠;2. 全球通客户发送短信 "CTMYQ" 到 01861,即可用 "200 全球通积分" 兑换畅享包,享受省内、国内漫游+长途费一口 价 0.40 元分钟的优惠。3.本次国内长途优惠活 动 暂不含港澳台他区。

## "十一"出行,还想聊天怎么办 用移动飞信:随时随地沟通

"十一"出行,还想聊天怎么办?那就用移动飞信!飞信是中国移动 推出的一款综合即时通信工具。它集成了聊天、交友、互动、娱乐等功能, 为用户提供了一个沟通和展示自己的平台。飞信是类似 $QQ$  之类的聊天 软件,让你随时都能在线,而且能够通过它实现手机免费发短信,还可以 即时与你的朋友讲行语音聊天。

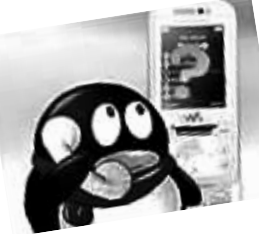

### 飞信使用方法:

方法一(针对有条件使用手机上网 或 PC 上网的客户):登录飞信业务官方 网站 http://www.fetion.com.cn 下载飞信 业务手机客户端或 PC 客户端软件并成 功安装,在使用手机号注册(开通)后即 可使用, 飞信短信免费开通方式为发送 短信 KTFX 到 10086。

方法二 (针对不具备 PC 上网条件 的客户):即可开通,业务开通后,客户随时编写聊天内容发送到"161+ 对方飞信号",即可开始互动聊天。

#### 资费标准 :

有有彩信怎么说

0

1.开通飞信业务免费,飞信业务无月使用费。

- 2.用飞信程序给好友发短信可无限量免费。
- 3.用飞信程序进行语音群聊:

客户在本地使用,不计市话和长途费,无论主叫被叫,统一为早 8:00 到 18:00 每分钟 0.25 元:18:00 到次日早 8:00 每分钟 0.15 元。客户在漫 游状态下,不分时段,主叫被叫统一为每分钟 0.5元

# "十一"出行, 想随时读报怎么办 **} 好阅"手机报":新鲜资讯尽掌握**

"十一"出行订阅"手机报",给你一个"掌中天 下"。只需要手指轻轻一动,各种财经、政治、社会新闻 等一览无余。不管是在路上,不管你走到哪里,只要是 中国移动的手机用户, 只要拥有一部开通了 GPRS 服 务的彩信手机,就可以通过"手机报"业务得到大量资 讯。"手机报"业务是中国移动联手全国各大权威媒体 机构,通过手机为用户提供各类资讯信息的彩信服务。 随时随地和世界同步,充分感受到一机在手,资讯信息 尽在堂控的快感,报纸可以用手机看。

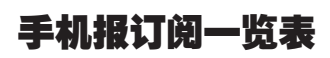

客户可根据自己的内容偏好,定制不同专题的中国手机报 子业务,例如:体育、音乐、图书和焦点新闻等等。

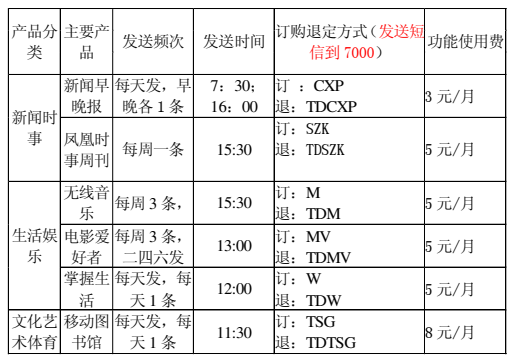

注意事项:客户手机能够正常收发彩信。 手机接收彩信不 收取  $_{\rm SPIS}$  流量费用。 不收取通信费

国际游:\*\*139.国际漫游 5.99 元 / 分钟

十一期间,出国旅游也有优惠选择,在号码 前加拨 \*\*139,话费低至 5.99 元/分钟。

### 使用方法:

1 开通国际漫游功能: +2 U³)\*¸HH!,AH)\*F)\*ÙÚFI, 例如亲友的电话为 139 \*\*\*\* 4567, 拨号方式为  $**139*86139***4567#$ 

,2 U³äܸHH!,AH)\*FÕÙ ¶K "0")+号码+#, 例如亲友号码为郑州的 67\*\*\*\*89,拨号方式为 \*\*139\*8637167\*\*\*\*89#。 4.成功呼出后,手机屏幕显示"OK",挂机 等候系统同拨 加服务失败 手机将显示 "FAIL": 如对方无法接通, 将会有一条短信提

## 我要去香港,咋个优惠法 游香港,漫游资费最大降幅 70%

我要出国,咋个优惠法

十一期间, 香港漫游资费也大幅下降, 让你的香港之行更加轻松从容。手机漫游到 香港拨打香港本地电话费用为 1.19 元分钟,

在香港漫游期间接电话为 2.19 元分钟,在香 港拨打内地电话为3.99元分钟,发送移动短 信为 1.19 元条, GPRS 费用为 0.02 元KB。

示客户无法接通的原因。

## 我哪儿也不去,咋个优惠法 足不出户:夜话超市聊翻天

"十一"加班没法出行,但还想跟远方 超市" 聊个够吧,每晚 10 时后打电话特便 的家人和各地的朋友联系,手机开通 "夜话 宜,市话每分钟 1 毛,长途每分钟仅两毛。

申请开诵方式.

 $1)$  发送"KTYHCS"(即"开通夜话超市"拼音的首写字母)至  $(11861)$ 

2)客户可以到就近的移动营业厅申请办理: 3)登录网上营业厅 www.ha.chinamobile.com。

### 资费标准:

优惠时间内  $(48.8, 10.00)$  至次日早  $7.00$  本地拨打市话 01 元/分钟,本地拨打国内长途(暂不包含港澳台)所有费用为 0.2 元/ 分钟;漫游状态下或优惠时段外,所使用卡品的正常标准资费收取。 月功能使用费: 3元/月, 按天收取 活动时间,截至 12 月 31 日 详情咨询移动营业厅或登录 www.ha.chinamobile.com.

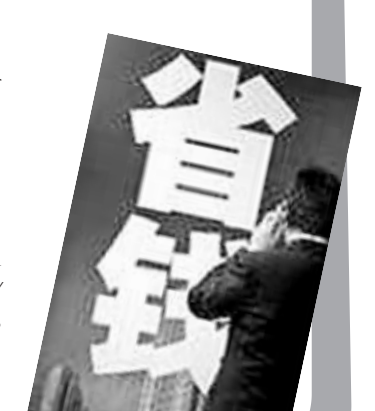